## Centrum LSCDN

https://lscdn.pl/pl/wydarzenia/galeria-zdjec/1228,Szkolenie-quotKultura-organizacyjna-samorzadowej-jednostki-os wiatowejquot.html 30.06.2024, 21:29

## Data publikacji: 15.05.2009 Autor: Ewa Czerniecka, Beata Wilkołaska

## Szkolenie "Kultura organizacyjna samorządowej jednostki oświatowej"

Galeria zdjęć z pierwszej części szkolenia kadry jednostek oświatowych Samorządu Województwa Lubelskiego, które odbyło się w dniach od 7.05.2009 r. do 8.05.2009 r. w Ośrodku Szkoleniowym LSCDN w Puławach.

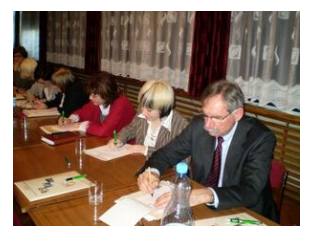

Szkolenie UM Puławy #1

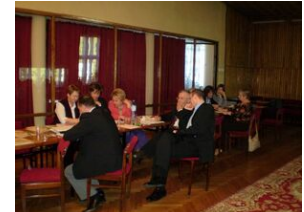

Szkolenie UM Puławy #2#2

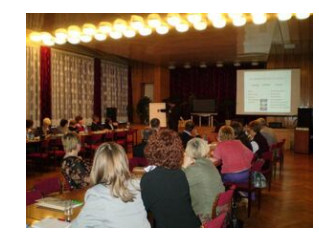

Szkolenie UM Puławy #3#3

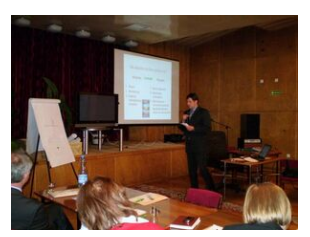

Szkolenie UM Puławy #4#4

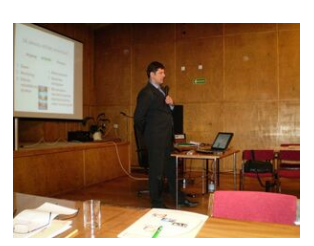

Szkolenie UM Puławy #5

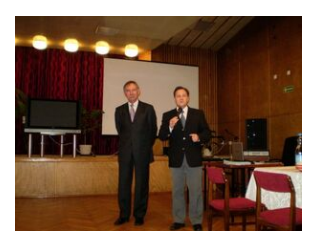

Szkolenie UM Puławy #6

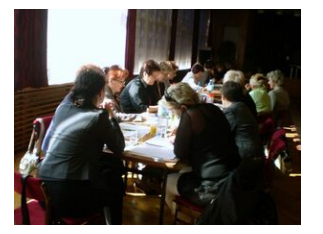

Szkolenie UM Puławy #7#7

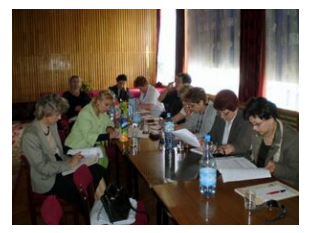

Szkolenie UM Puławy #10

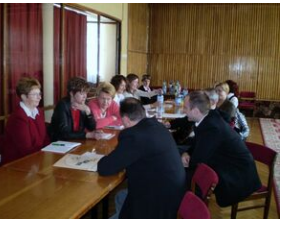

Szkolenie UM Puławy #8#8

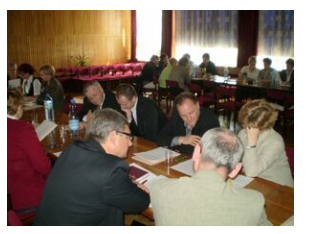

Szkolenie UM Puławy #11

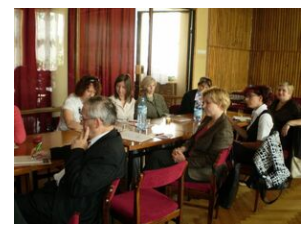

Szkolenie UM Puławy #9#9

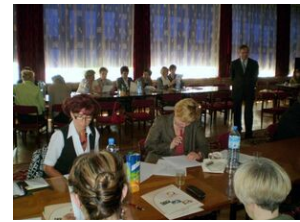

Szkolenie UM Puławy #12

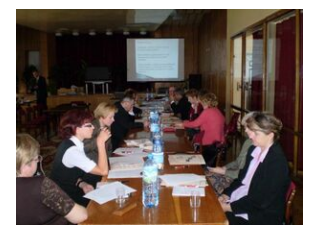

Szkolenie UM Puławy #13

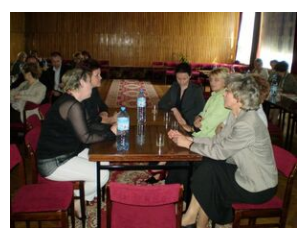

Szkolenie UM Puławy #14

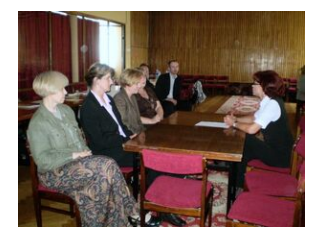

Szkolenie UM Puławy #15

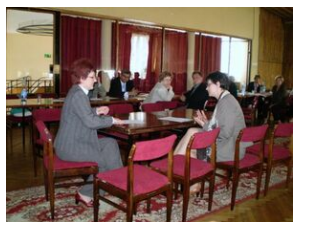

Szkolenie UM Puławy #16

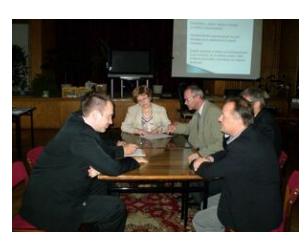

Szkolenie UM Puławy #17

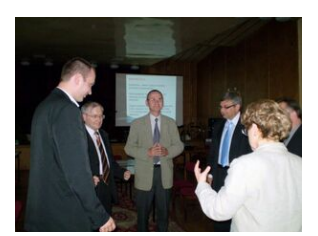

Szkolenie UM Puławy #18

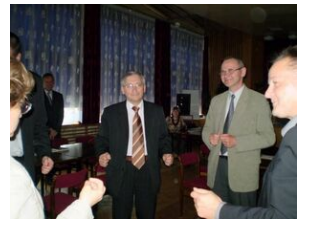

Szkolenie UM Puławy #19

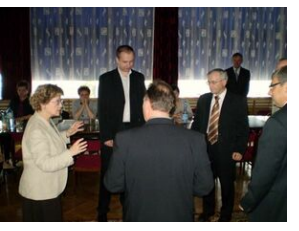

Szkolenie UM Puławy #20

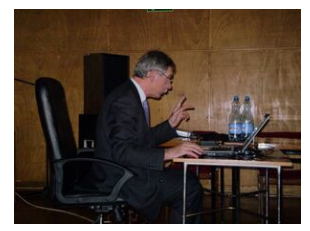

Szkolenie UM Puławy #21

[Powrót](#page--1-0) [do poprzedniej strony](#page--1-0)

[Poprzedni Strona](https://lscdn.pl/pl/wydarzenia/galeria-zdjec/1220,Konkurs-Informatyczny-quotMistrz-Komputeraquot-dla-uczniow-szkol-podstawowych.html) [Następny Strona](https://lscdn.pl/pl/wydarzenia/galeria-zdjec/1421,Inauguracja-pracy-doradcow-metodycznych-w-roku-szkolnym-20092010.html)